## SAP ABAP table EMSG\_GEN {General data that is only referenced}

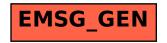